# 会員登録方法のご案内

GLOCAL CROWD FUNDING

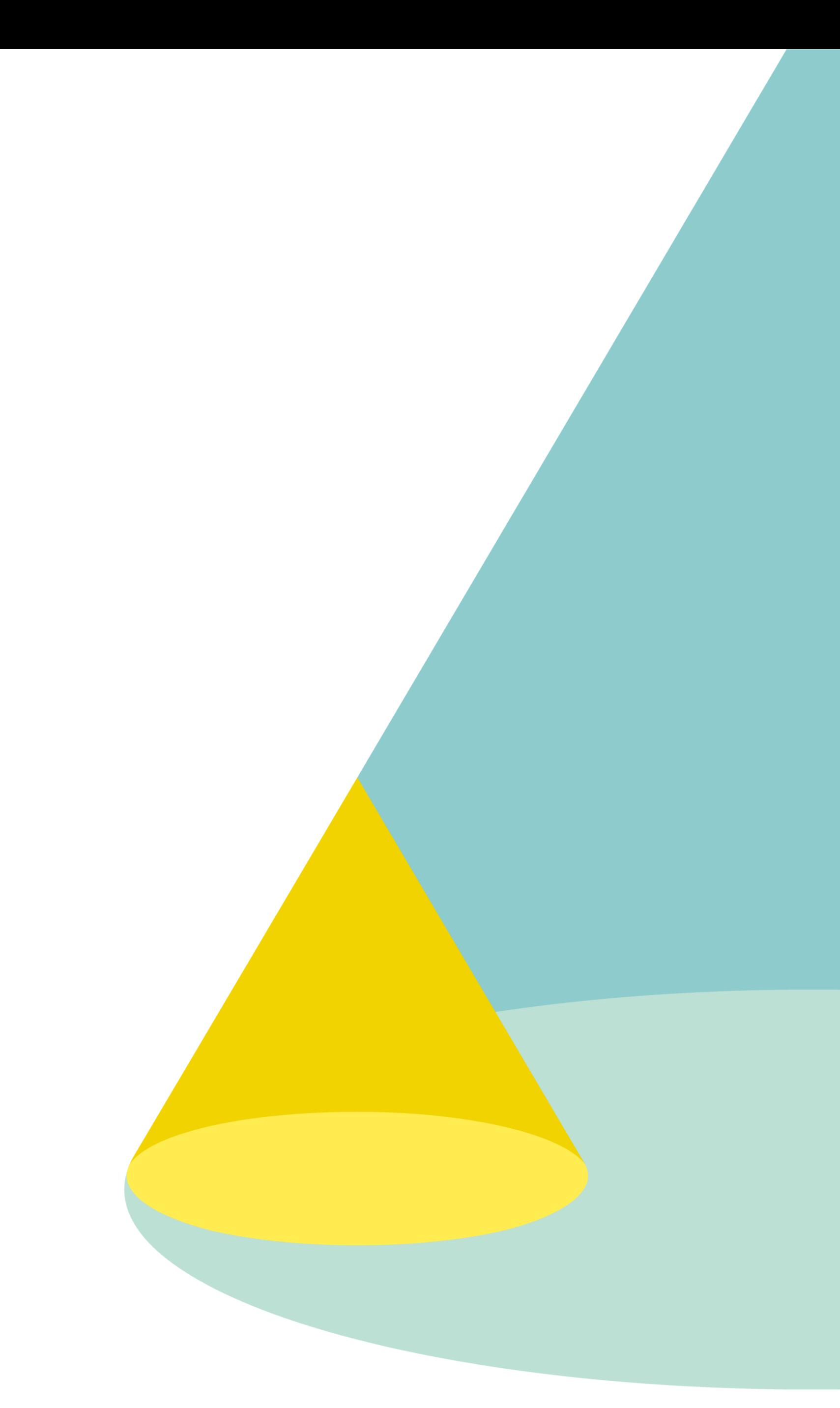

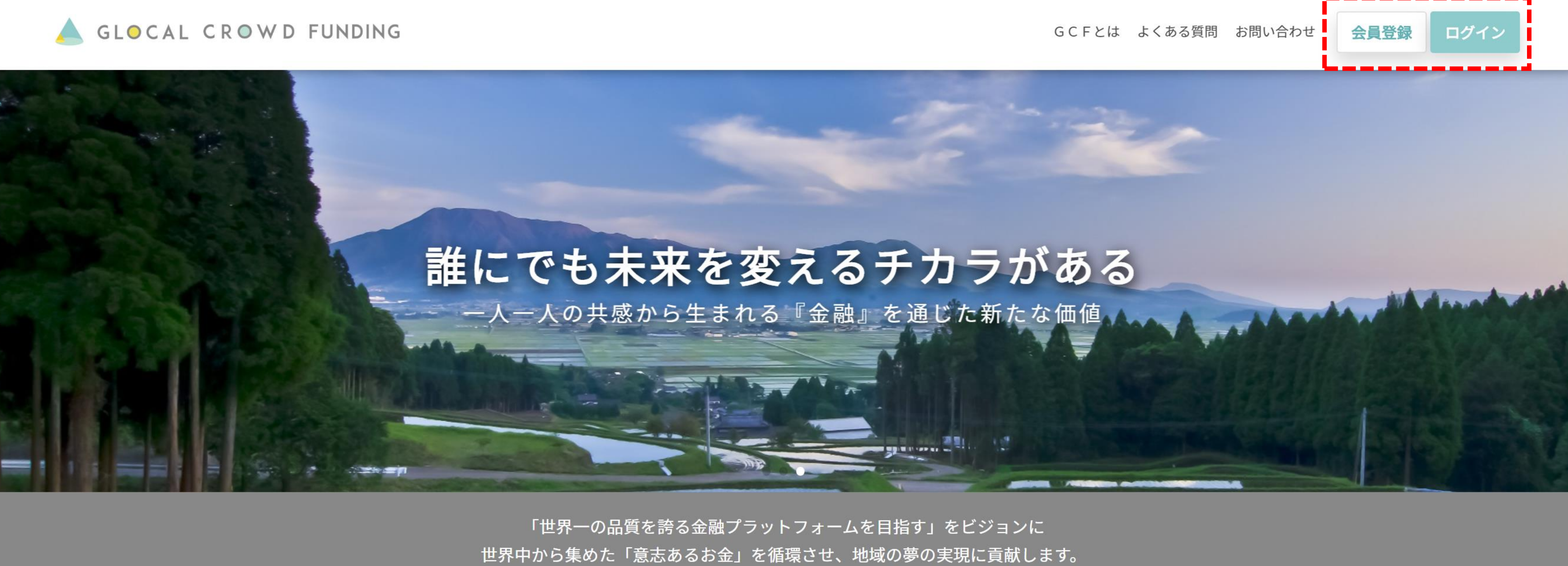

#### G C F からのお知らせ

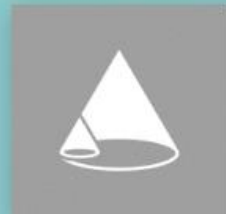

お知らせ □ 2020/07/02 「くまもとあか牛」プロジェク...

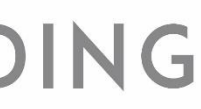

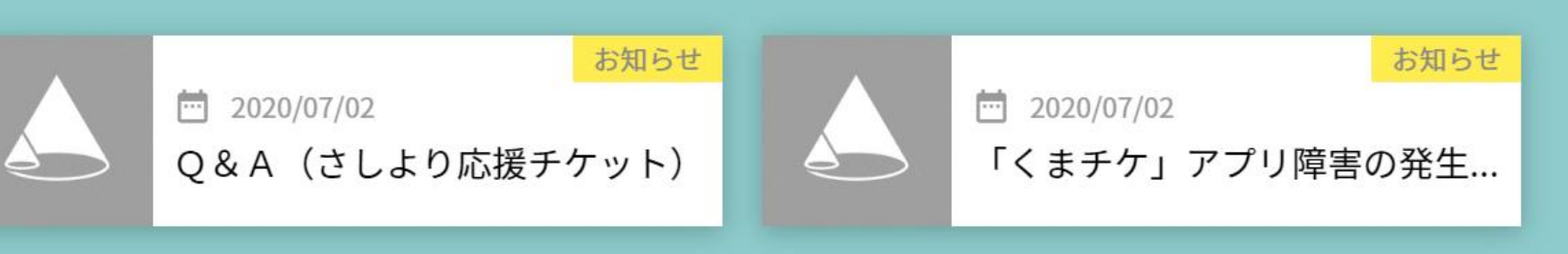

# ①トップページ右上の会員登録をクリックする ▲ GLOCAL CROWD FUNDING

一覧を見る→

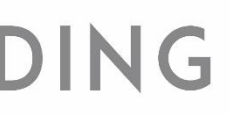

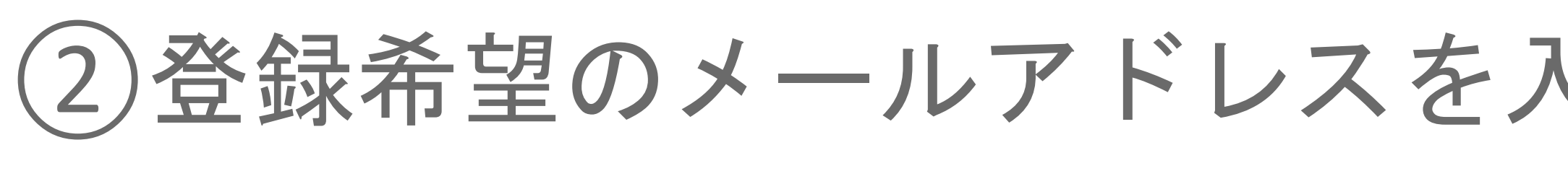

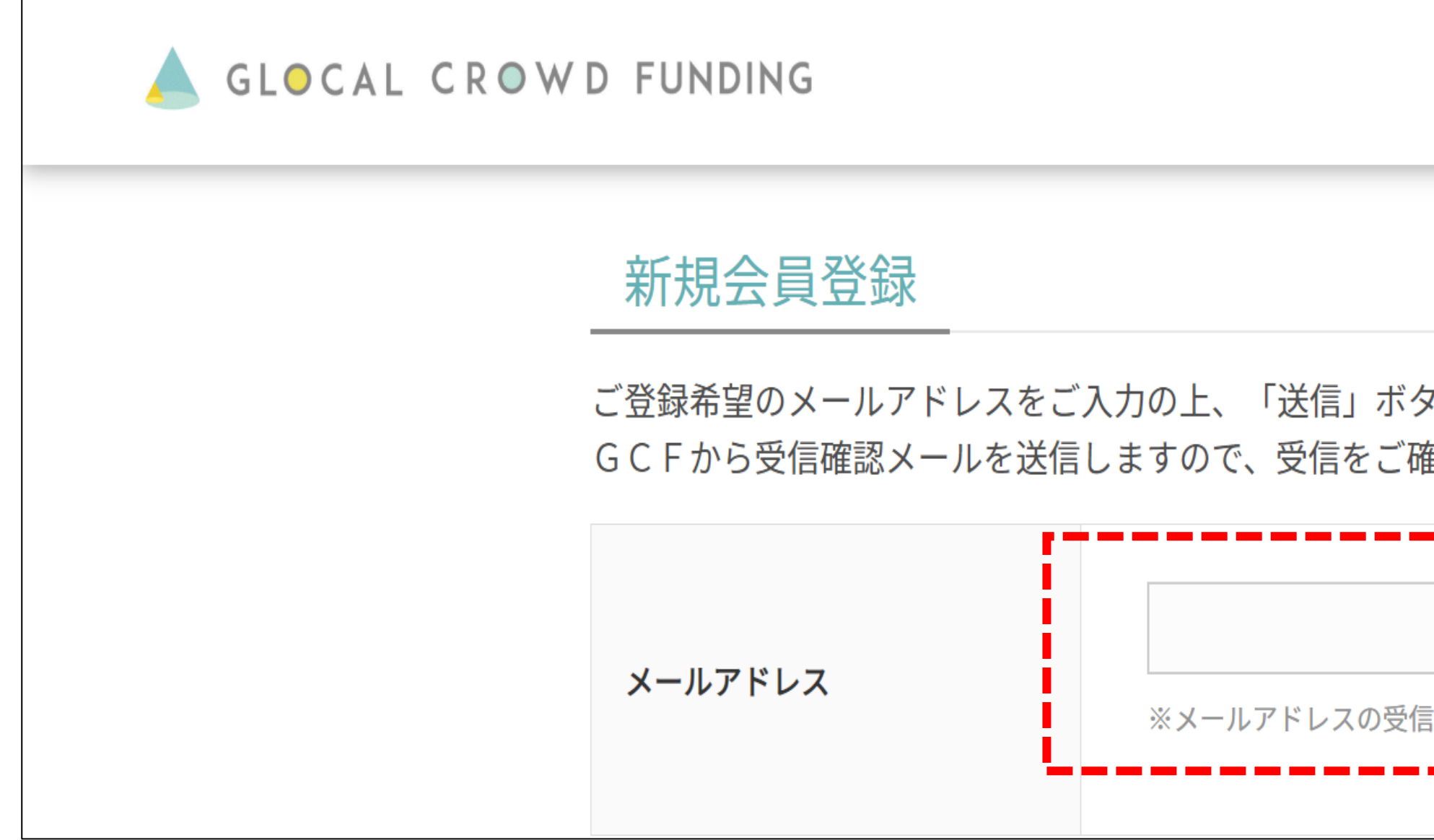

### *【お客様へのお願い】*

- (1) メールアドレスを送信する前に、迷惑メール設定等をご確認ください。<br>(1) データスミルテムにっていかい恨へでも、『ルテナセス』、スポプザル
- (2) 送信後、当社より「<u>[mail@glocal-cf.com](mailto:mail@glocal-cf.com)</u>」にてメールを送信いたします。<br>

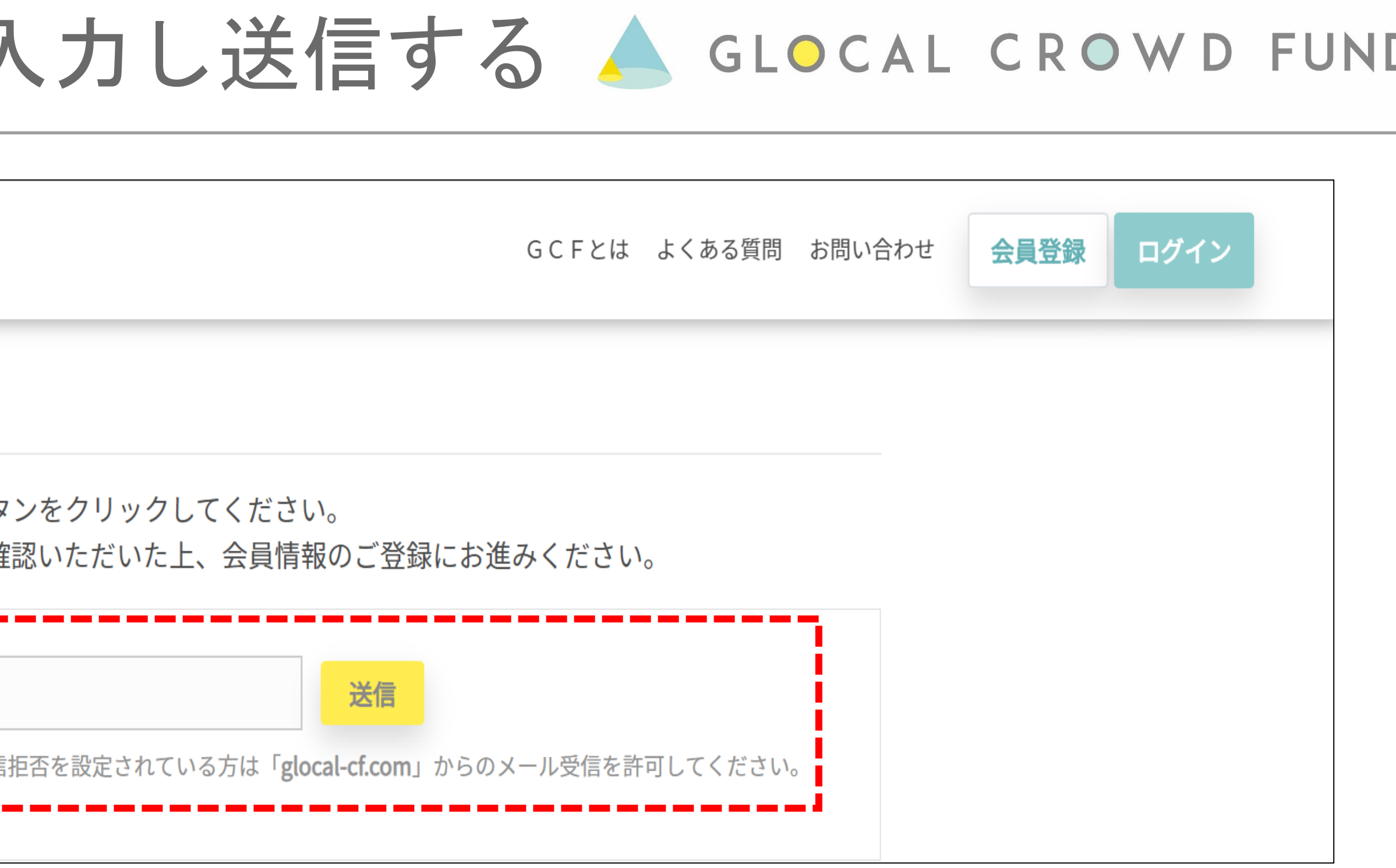

# ご自身で設定を行っていない場合でも、設定されている場合がございます。

受信できない場合、受信設定に上記アドレスをご指定するなどの対応をお願いします。

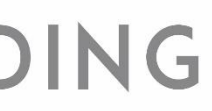

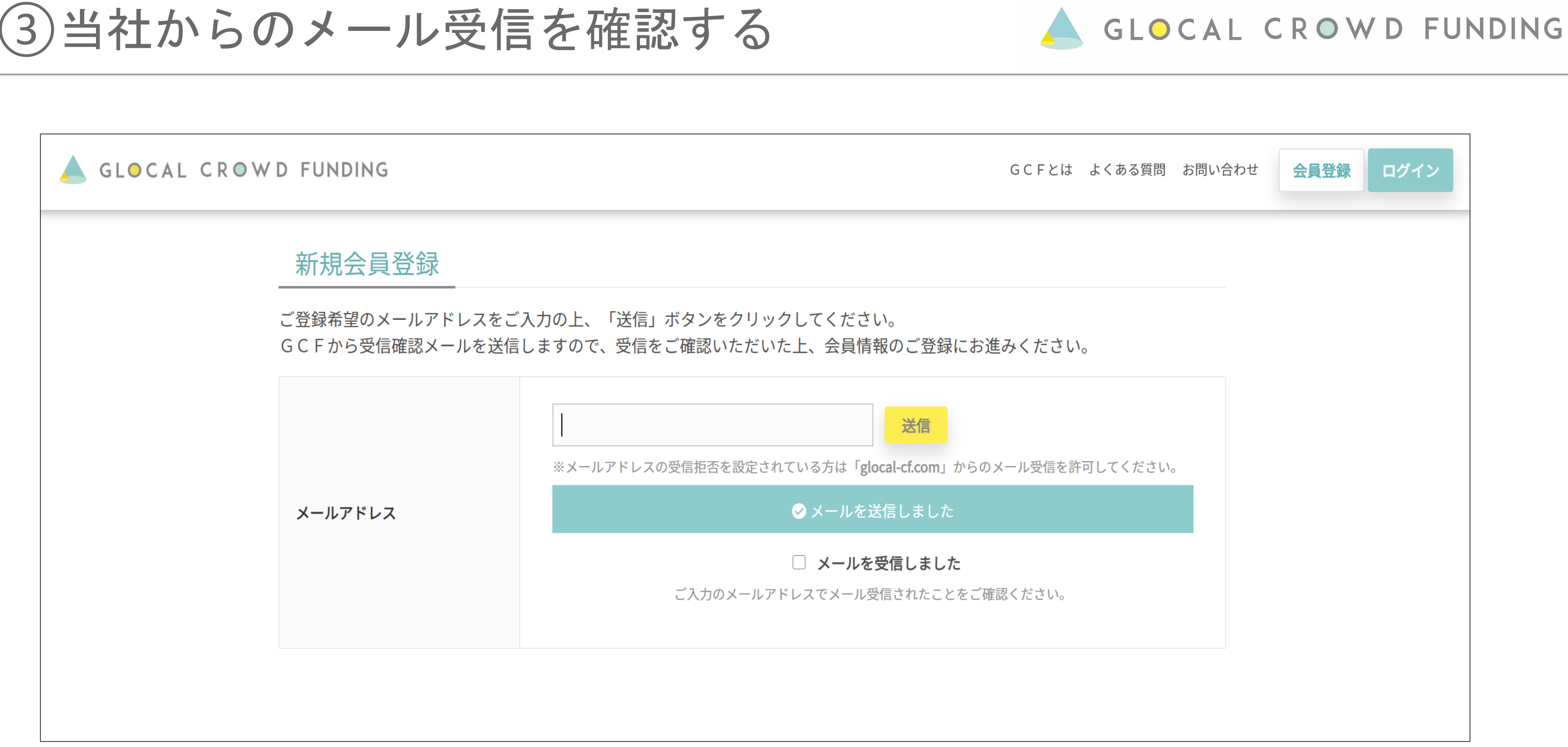

# ※本ページは閉じずに、メールの受信をご確認ください

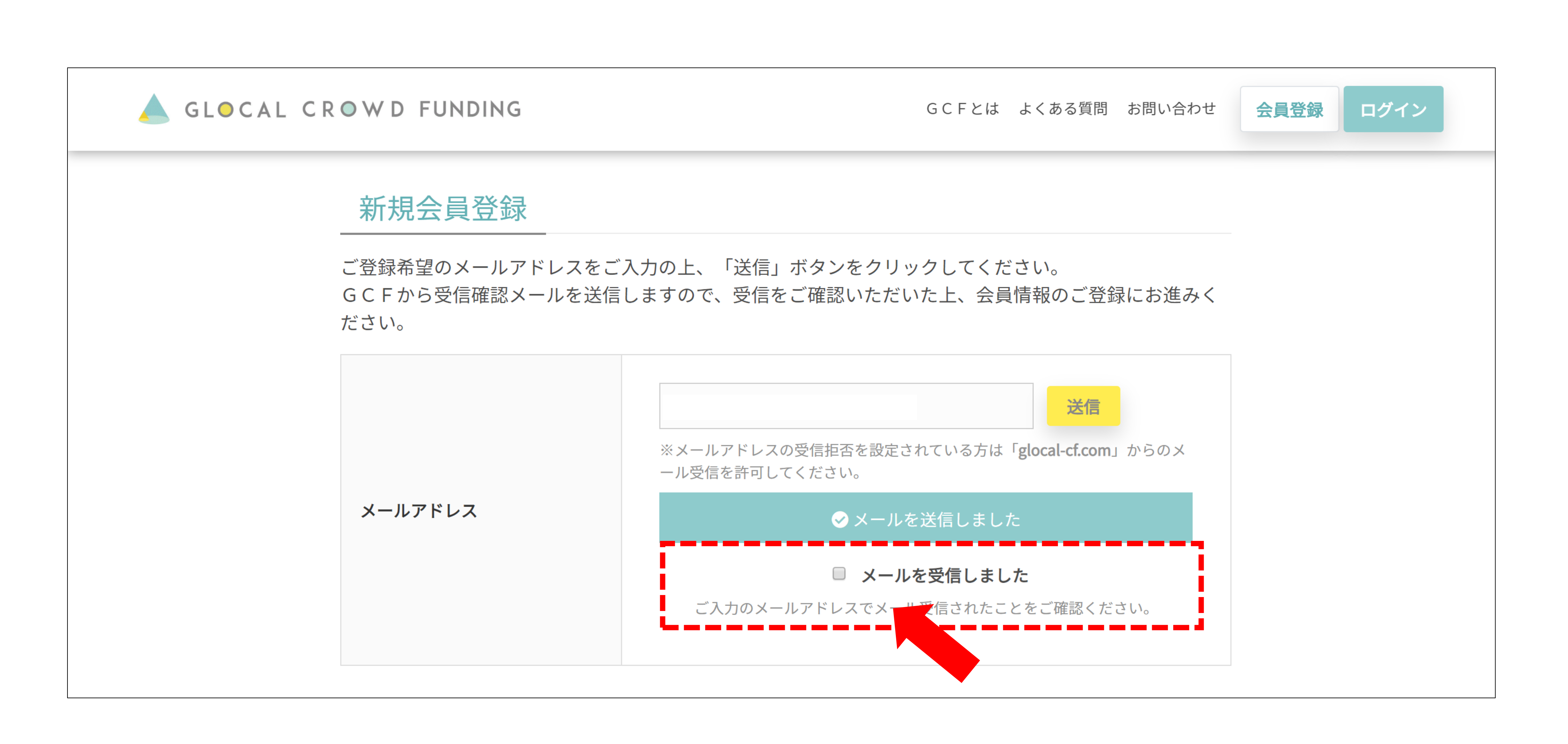

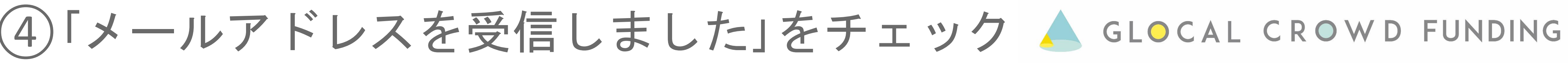

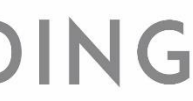

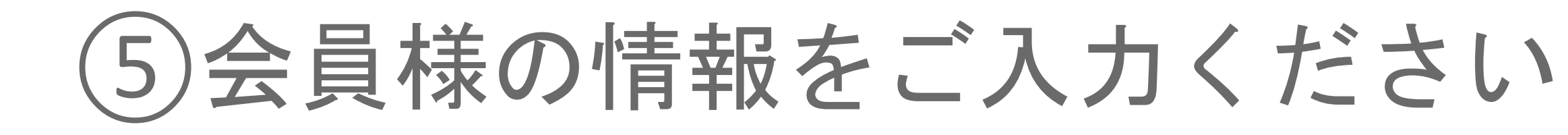

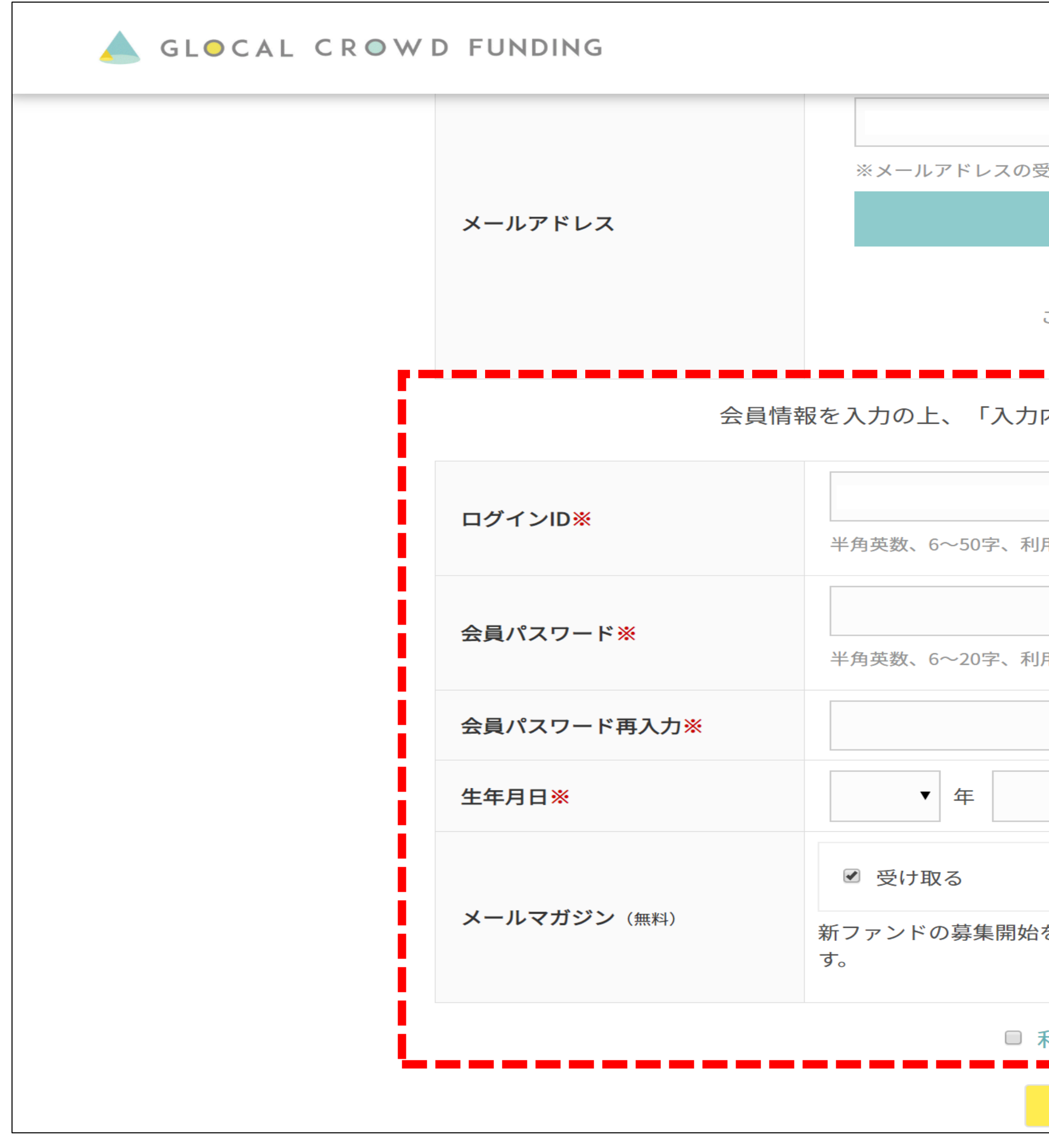

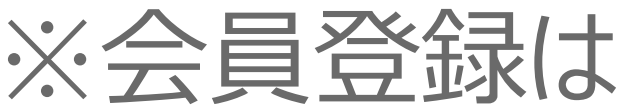

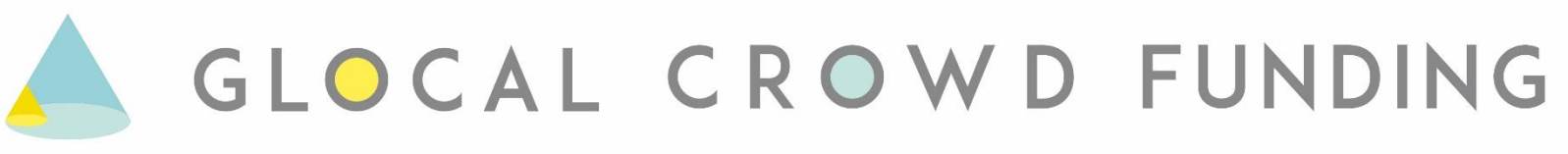

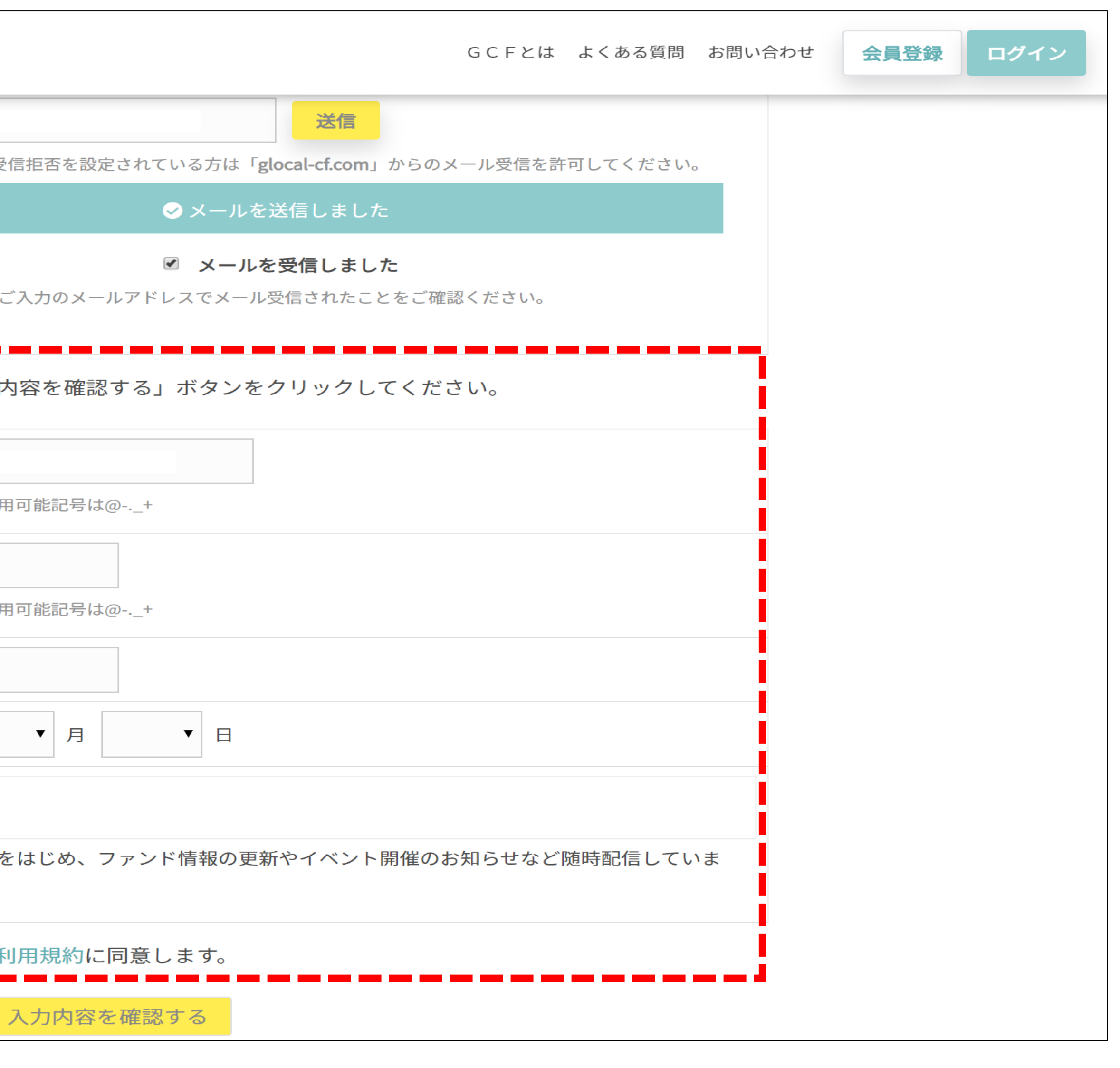

#### ※会員登録は本手続きで終了です。

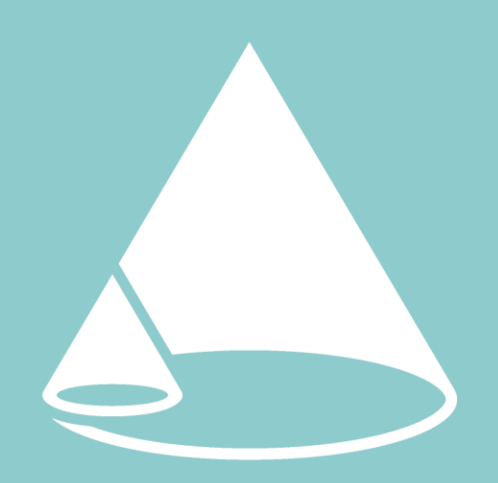

GLOCAL CROWD FUNDING

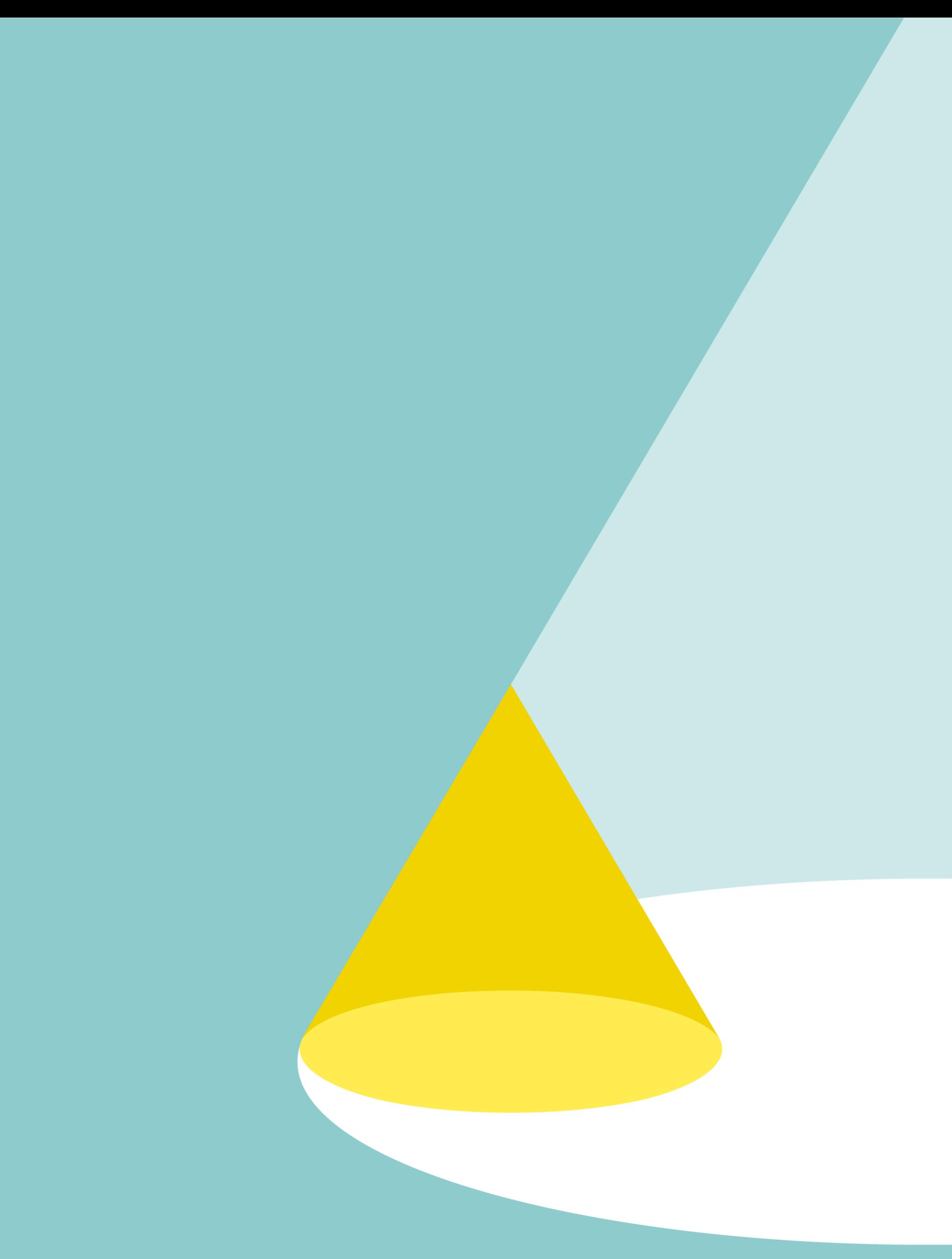